## **DAFTAR GAMBAR**

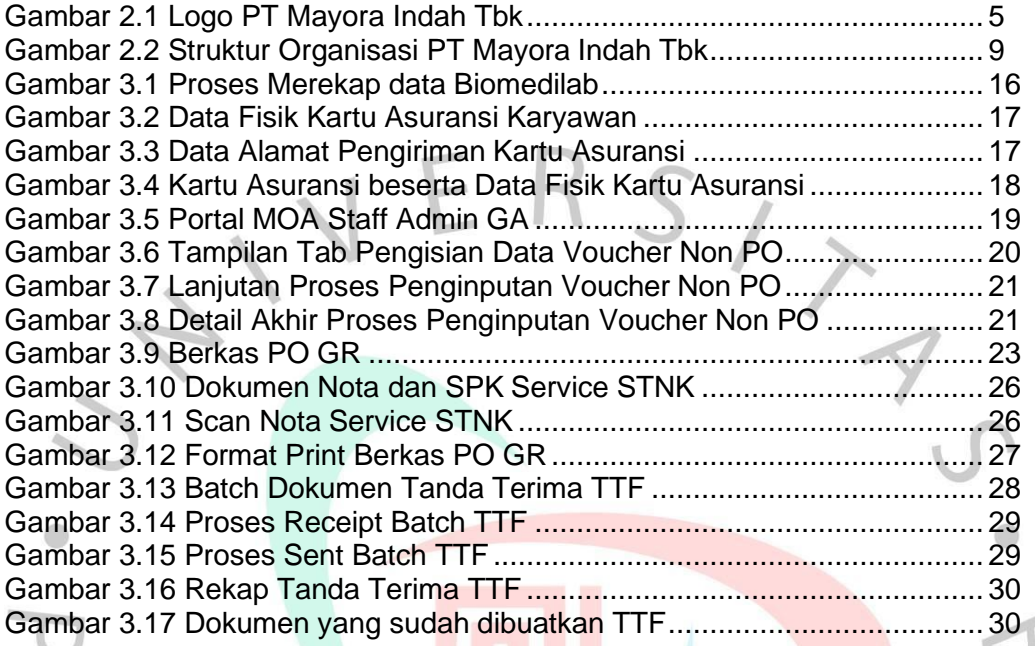

ANGUNAY

 $\Box$ 

 $\geq$